## **Installieren** von **kosteloser** Software

Achtet stets darauf, daß wenn ihr kostenlose Software installieren wollt, es oft passiert, daß man sich etwas dazu installiert, was man gar nicht wollte.

Beispiel:

Adobe Reader https://get.adobe.com/de/reader/ ‐ diese Häckchen entfernen!!!

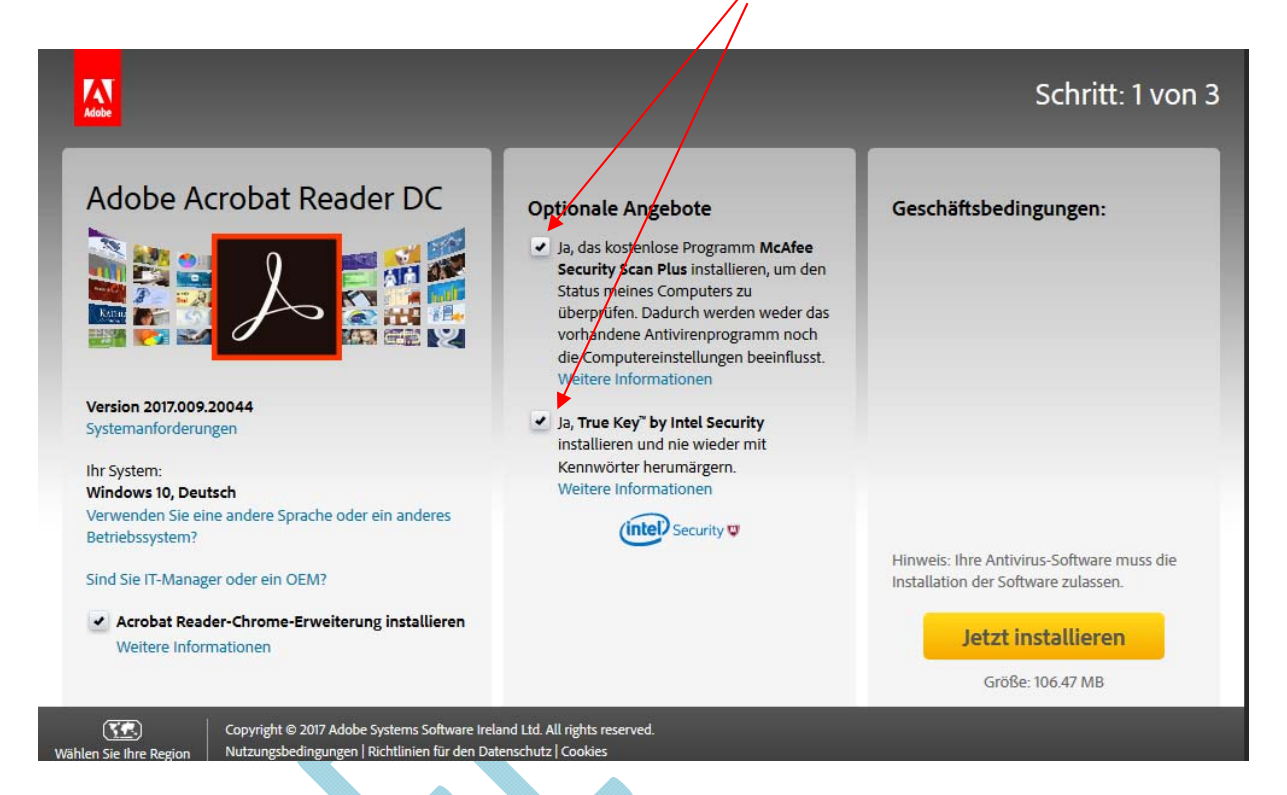

Beim Installieren IMMER genau lesen, bevor ihr auf installieren klickt!!!

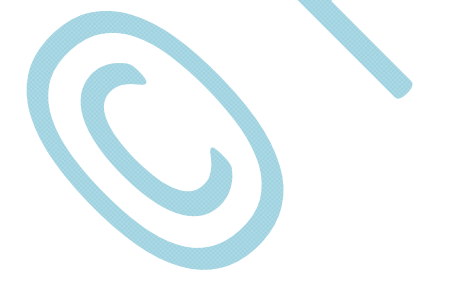